## RECOMP II USERS' PROGRAM NO. 1004

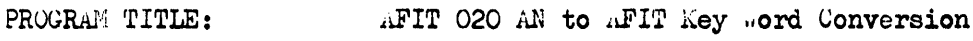

PROGRAM CLASSIFICATION: Service Routine

AUTHOR:

Professor Harling Institute of Technology Air University United States Air Force wright-fatterson AFB, which

PURPOSE:

Given an "AR Master Tape," to produce from it on "AFIT kelocatable Tape" of the same routine.

DATE:

November 1959

## Published by

## RECOMP Users' Library

at

AUTUMETICS IMDUSTRIAL PRODUCTS

A DIVISION OF ROATH ARRICAN AVIATION, INC. 3584 wilshire Blvd., Los Angeles 5, Calif.

## DESCLASSER.

Nice and IT (1) improvides have been<br>taken to the second control of the composibility<br>taken to the second composition of the componibility<br>problem in the second component in the second problem in the second<br>problem in the is then by an in the control of the state of the property of the state of the property of the state of the property of the state of the property of the state of the property. The state of the property of the property of th

 $: H$ 

Prof Harling Nov 59

- AFIT 020 AN to AFIT Key Word Conversion
- Purpose: Given an "AN Master Tape," to produce from it on "AFIT Relocatable Tape" of the same routine.

Method: The AN key bits, which are placed, two per word, starting. at location 4000, are packed together 38 per word, in key words which immediately follow the final word of the routine.

Use: 1. Read 1n AFIT 016 Memory Dump, with origin at 6000. Include the "optional features" at the end of the tape

> 2 • With B up, C down, D up, press START 3. This puts AFIT 015 Relocator on the outcoming tape.

3 • Read in the AN Master Tape to be converted.

4. Read in the tape of AFIT 020 Conversion Routine, with origin at 5700.

5. At location 5700, enter the Command Word -

 $+00$  (N)  $\cdot$  0 + 00 (N)  $\cdot$  0

where N is a four digit octal number, giving the number of words in the routine on the AN master tape.

6. Put Switch B up, C down, D down

START

The AN key words are rearranged, and the routine from the AN master tape is punched on the tape, with proper starting and ending arrangements. The word on the display panel gives initial and final addresses, and the number of key words required for the routine.

7. To verify the resulting tape, use the method given in section VII of the instructions for AFIT 016 Memory Dump. Note that step  $(3)$  destroyed the AFIT relocator in memory but that it was reinserted by step  $(4)$ .

8. Subsequent tapes are more easily produced from the first one obtained above, using the procedures of AFIT 016 Memory Dump.

9. Both AFIT 020 Conversion Routine and AFIT 016 Memory Dump are relocatable. If either one is relocated to an origin different from the one mentioned above, then the other must be advanced or set back in memory by an equal amount, for the procedures described above to be valid.

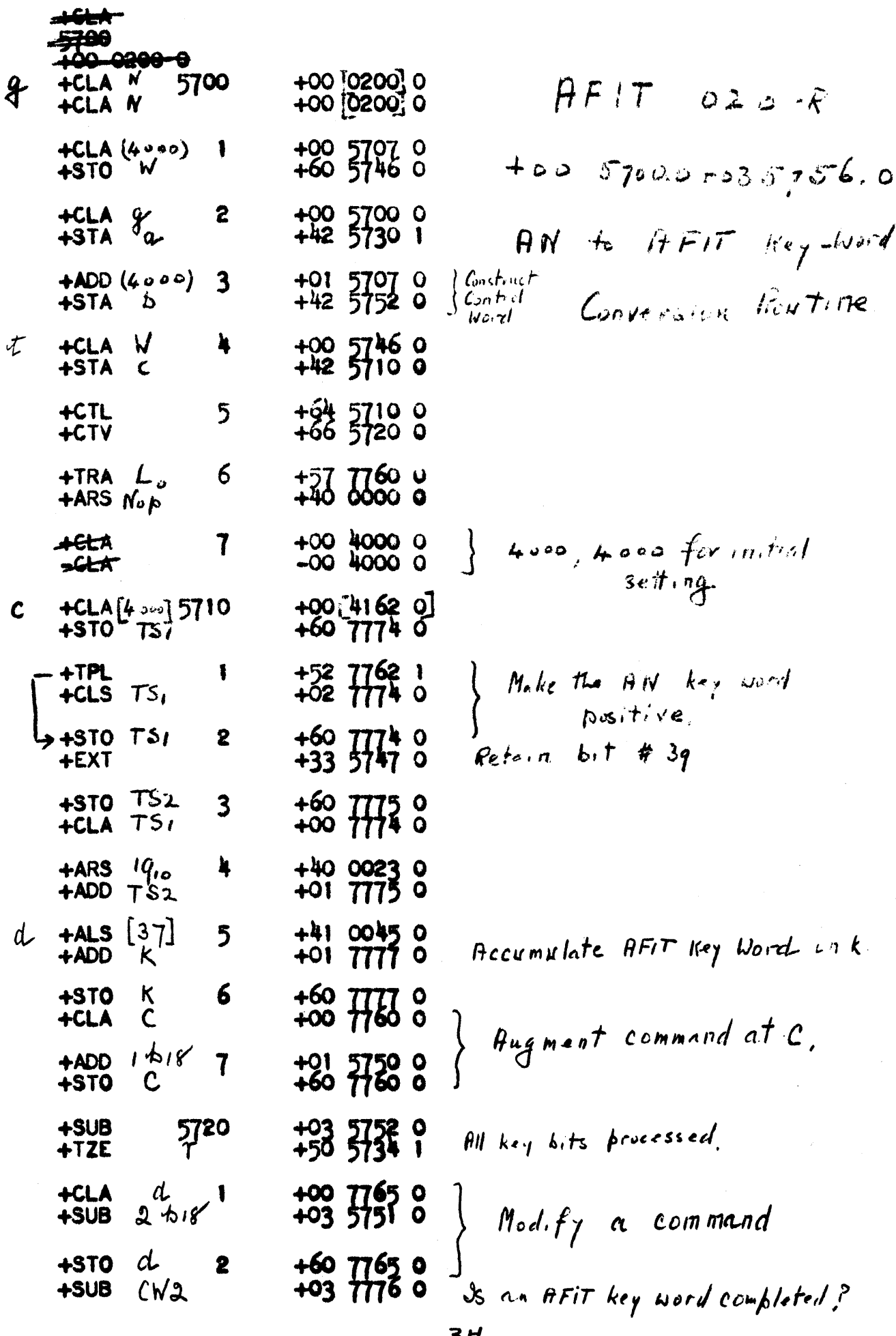

 $\bar{\lambda}_i$ 

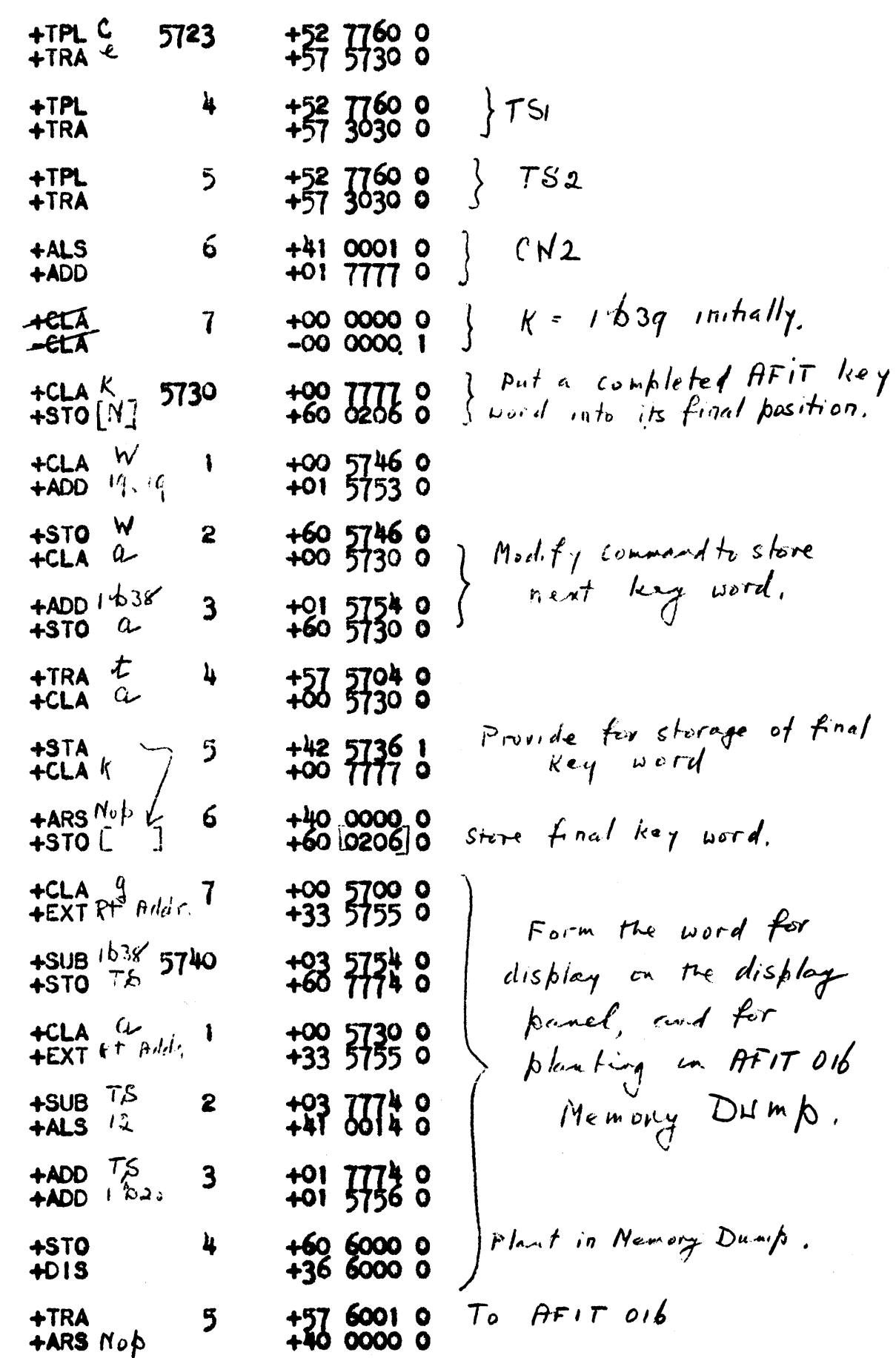

 $e$ 

 $\label{eq:2} \frac{1}{\sqrt{2}}\left(\frac{1}{\sqrt{2}}\right)^{2} \left(\frac{1}{\sqrt{2}}\right)^{2} \left(\frac{1}{\sqrt{2}}\right)^{2} \left(\frac{1}{\sqrt{2}}\right)^{2} \left(\frac{1}{\sqrt{2}}\right)^{2} \left(\frac{1}{\sqrt{2}}\right)^{2} \left(\frac{1}{\sqrt{2}}\right)^{2} \left(\frac{1}{\sqrt{2}}\right)^{2} \left(\frac{1}{\sqrt{2}}\right)^{2} \left(\frac{1}{\sqrt{2}}\right)^{2} \left(\frac{1}{\sqrt{2}}\right)^{2} \left(\frac{$ 

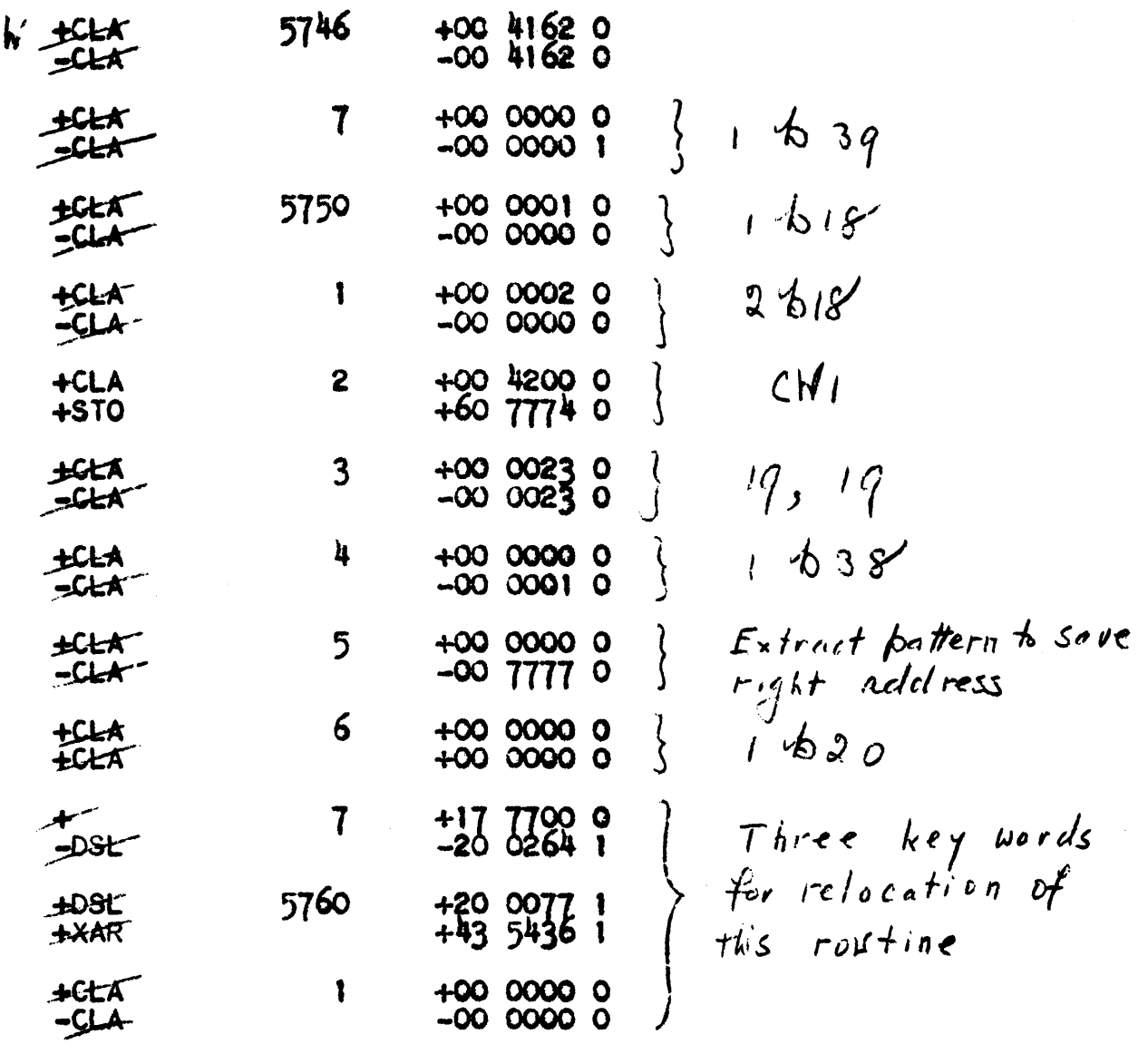